**SCHALLSCHUTZ + BAUPHYSIK AKUSTIK + MEDIENTECHNIK ERSCHÜTTERUNGSSCHUTZ UMWELTTECHNOLOGIE** 

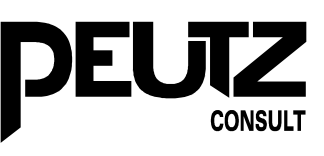

# **Vorgehensweise für eine Immissionsprognose und Luftschadstoffkontingentierung für das**

#### Industrieareal "newPark" in Datteln

Los VP 1.1.2 "Klima und Lufthygiene" Bericht CE 5085-3 vom 13.05.2019

Auftraggeber: newPark

Planungs- und Entwicklungsgesellschaft mbH Genthiner Str. 8 45711 Datteln

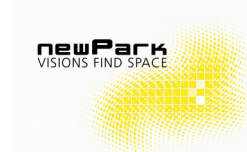

**Gefördert durch:**

Gefördert durch:

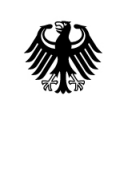

**Bundesministerium** für Wirtschaft und Energie

aufgrund eines Beschlusses<br>des Deutschen Bundestages

Ministerium für Wirtschaft, Innovation, Digitalisierung und Energie des Landes Nordrhein-Westfalen

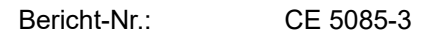

Datum: 13.05.2019

Ansprechpartner: Herr Streuber

Dieser Bericht besteht aus insgesamt 62 Seiten, davon 38 Seiten Text und 24 Seiten Anlagen.

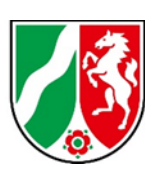

VMPA anerkannte Schallschutzprüfstelle nach DIN 4109

#### **Leitung:**

Dipl.-Phys. Axel Hübel

Dipl.-Ing. Heiko Kremer-Bertram Staatlich anerkannter Sachverständiger für Schall- und Wärmeschutz

Dipl.-Ing. Mark Bless

#### **Anschriften:**

Peutz Consult GmbH

Kolberger Straße 19 40599 Düsseldorf Tel. +49 211 999 582 60 Fax +49 211 999 582 70 [dus@peutz.de](mailto:dus@peutz.de)

Borussiastraße 112 44149 Dortmund Tel. +49 231 725 499 10 Fax +49 231 725 499 19 dortmund@peutz.de

Carmerstraße 5 10623 Berlin Tel. +49 30 92 100 87 00 Fax +49 30 92 100 87 29 berlin@peutz.de

Gostenhofer Hauptstraße 21 90443 Nürnberg Tel. +49 911 477 576 60 Fax +49 911 477 576 70 nuernberg@peutz.de

#### **Geschäftsführer:**

Dr. ir. Martijn Vercammen Dipl.-Ing. Ferry Koopmans AG Düsseldorf HRB Nr. 22586 Ust-IdNr.: DE 119424700 Steuer-Nr.: 106/5721/1489

#### **Bankverbindungen:**

Stadt-Sparkasse Düsseldorf Konto-Nr.: 220 241 94 BLZ 300 501 10 DE79300501100022024194 BIC: DUSSDEDDXXX

#### **Niederlassungen:**

Mook / Nimwegen, NL Zoetermeer / Den Haag, NL Groningen, NL Paris, F Lyon, F Leuven, B

**www.peutz.de**

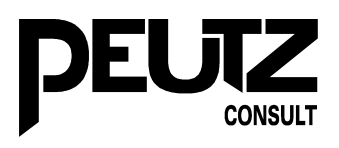

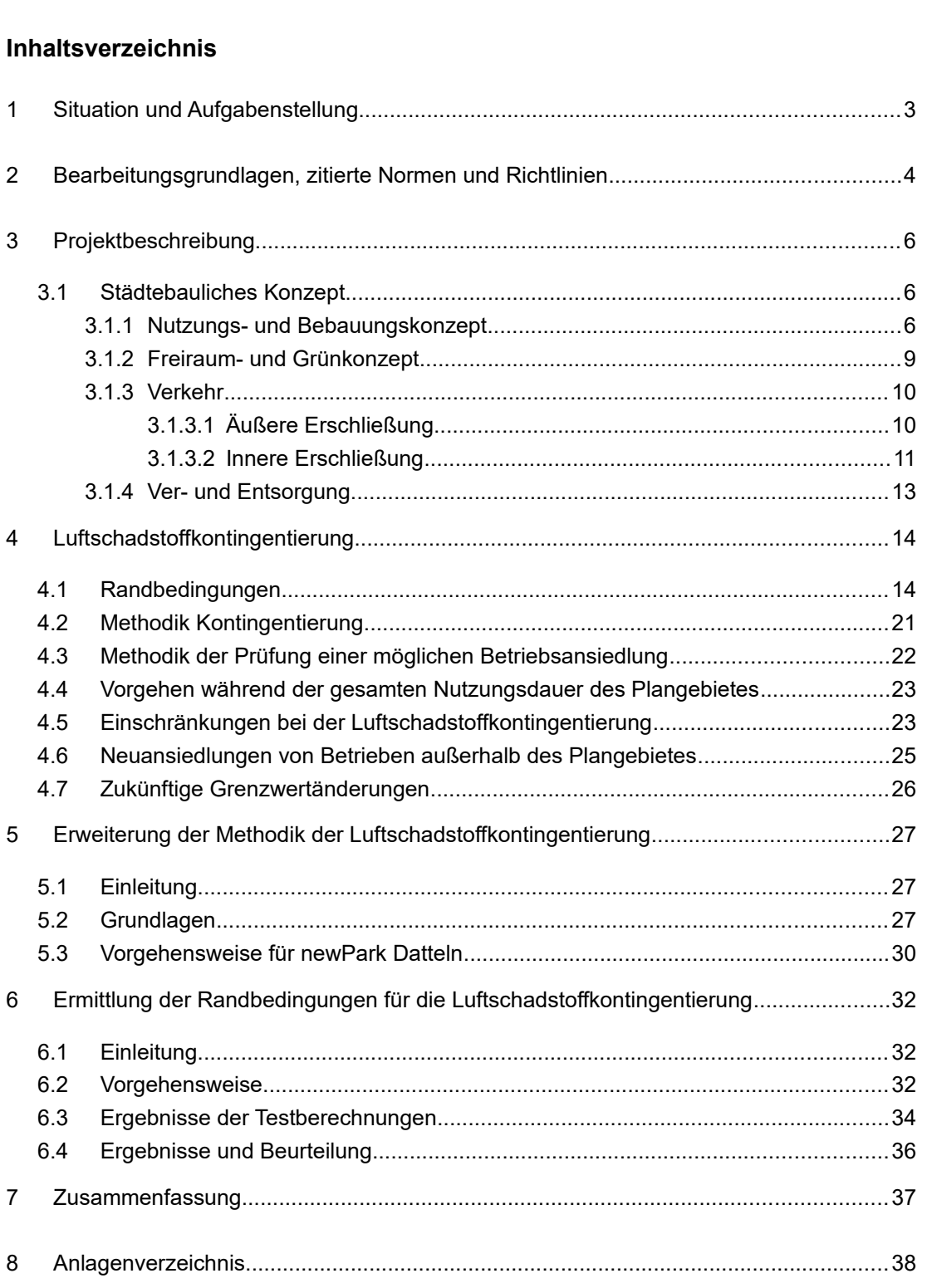

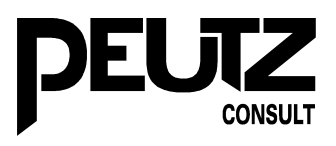

## <span id="page-2-0"></span>**1 Situation und Aufgabenstellung**

Für das Industrieareal "newPark" Datteln soll eine Immissionsprognose und Luftschadstoffemissionskontingentierung erfolgen. Zur Luftschadstoffemissionskontingentierung existiert bisher keine anerkannte Methodik. Im Folgenden wird daher ein Vorschlag für eine Vorgehensweise für eine Luftschadstoffkontingentierung für das Industriegebiet "newPark" Datteln beschrieben.

Diese Entwicklung erfolgte bereits im Jahr 2013 schrittweise und wurde in insgesamt vier Einzelberichten dokumentiert:

Im Bericht C 5085-5.1 der Peutz Consult GmbH vom 27.03.2013 [\[12\]](#page-3-1) wird eine Vorgehensweise für eine Immissionsprognose und Luftschadstoffkontingentierung für das Industrieareal "newPark" in Datteln beschrieben. Diese Verfahrensschritte wurden dem Landesamt für Natur, Umwelt und Verbraucherschutz Nordrhein-Westfalen (LANUV NRW) auf einem Besprechungstermin vorgestellt und werden vom LANUV NRW so mitgetragen.

Im Bericht C 5085-6 vom 27.03.2013 [\[13\]](#page-3-2) ist die Ermittlung der Randbedingungen für die Luftschadstoffkontingentierung dargestellt.

Im Bericht C 5085-7 vom 13.06.2013 [\[14\]](#page-4-1) wird die Möglichkeit einer Beschleunigung des Verfahrens beschrieben.

Im Bericht C-5085-8 vom 21.06.2013 [\[15\]](#page-4-0) werden die vollständigen Inhalte der drei Einzelberichte erstmals gesammelt wiedergegeben, sodass eine vollständige Verfahrensbeschreibung vorlag.

Der vorliegende Bericht CE 5085-3 gibt den Inhalt des Berichtes C-5085-8 vom 21.06.2013 [\[15\]](#page-4-0) vollständig mit geringfügigen Aktualisierungen wieder. Die Neuerstellung des Berichtes erfolgte, um den Bericht an das Layout und den Aufbau der übrigen aktualisierten Berichte zum Planvorhaben anzupassen.

> CE 5085-3 13.05.2019

Seite 3 von 38

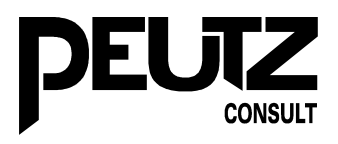

# <span id="page-3-0"></span>**2 Bearbeitungsgrundlagen, zitierte Normen und Richtlinien**

<span id="page-3-12"></span><span id="page-3-11"></span><span id="page-3-10"></span><span id="page-3-9"></span><span id="page-3-8"></span><span id="page-3-7"></span><span id="page-3-6"></span><span id="page-3-5"></span><span id="page-3-4"></span><span id="page-3-3"></span><span id="page-3-2"></span><span id="page-3-1"></span>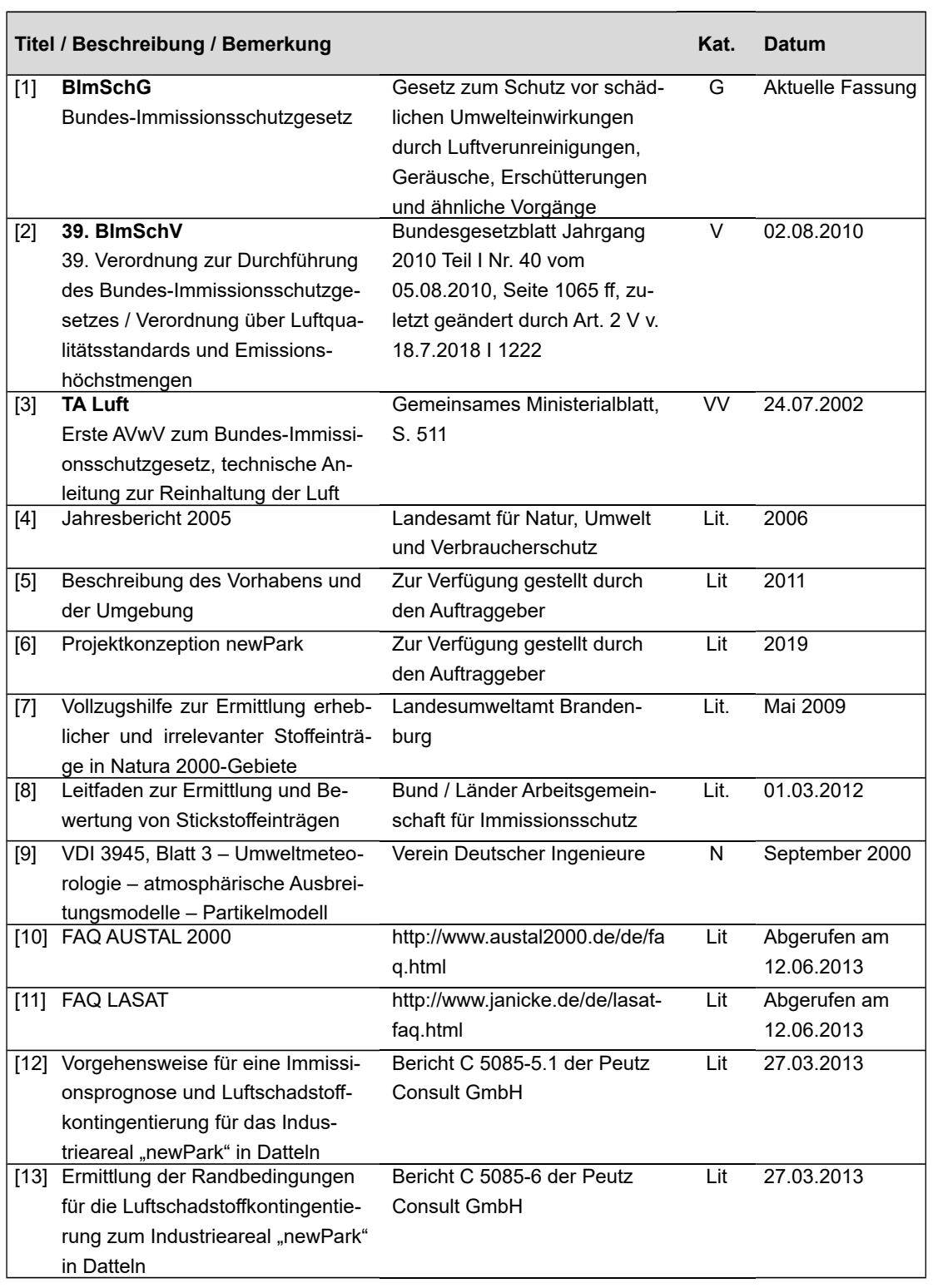

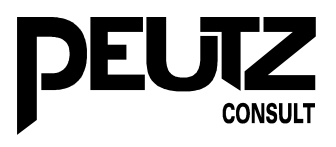

<span id="page-4-1"></span><span id="page-4-0"></span>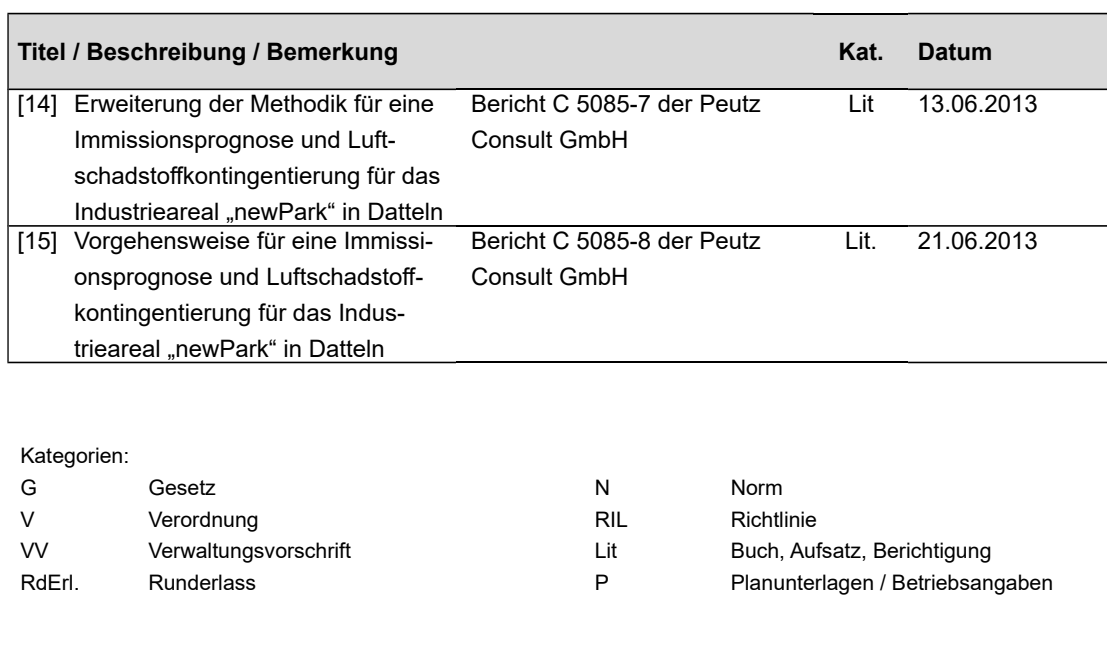

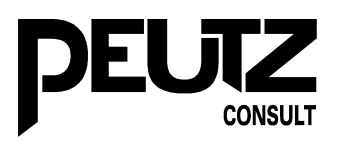

# <span id="page-5-2"></span>**3 Projektbeschreibung**

#### <span id="page-5-1"></span>**3.1 Städtebauliches Konzept**

#### <span id="page-5-0"></span>**3.1.1 Nutzungs- und Bebauungskonzept**

newPark ist ein innovatives Flächenangebot für flächenintensive industrielle und gewerbliche Großvorhaben mit besonderer Bedeutung für die wirtschaftliche Entwicklung des Landes. Die Projektfläche newPark liegt im nordöstlichen Ruhrgebiet auf den Stadtgebieten der Städte Datteln und Waltrop im Kreis Recklinghausen. Sie ist im Landesentwicklungsplan des Landes Nordrhein-Westfalen (LEP NRW) als Gebiet für flächenintensive Großvorhaben festgelegt.

Mit dem Industrieareal newPark wird ein GI-Standort für neue Industrie in Nordrhein-Westfalen entwickelt. Die Fläche soll im Wettbewerb der Standorte um industrielle Großansiedlungen durch eine besonders attraktive städtebauliche Planung ein herausragendes Flächenangebot für nationale und internationale Unternehmen darstellen. Eine besondere Bedeutung kommt dabei der Flexibilität der Flächen- und Erschließungsstrukturen, der Profilierung als GreenTech-Standort und dem Parkcharakter von newPark zu.

Die newPark-Gesamtfläche umfasst ca. 288 ha. Der größte Teil wird als Industriefläche (GI) ausgewiesen. Die vermarktbaren Flächen betragen insgesamt ca. 156 ha, die übrigen Fläche wird zum größten Teil als 'Parklandschaft' gestaltet. Das Industrieareal gliedert sich in drei Bereiche (siehe auch Bild 3.1):

- den Kernbereich mit 86 ha Fläche für großflächigen Industriebetriebe mit einer Ansiedlungsgröße von mindestens 10 ha bis 80 ha (2),
- den Bereich mit 50 ha Fläche für mittelgroße Ansiedlungseinheiten der produzierenden Industrie und gewerblichen Unternehmen als Zulieferer für den Kernbereich mit einer Ansiedlungsgröße von 3 ha bis 10 ha (1, 5, 6) und
- den zentralen Bereich mit einer Fläche von 21 ha für Forschung, Entwicklung und Dienstleistung ab einer Ansiedlungsgröße von 0,7 ha (3, 4) entlang der zentralen Erschließungsachse.

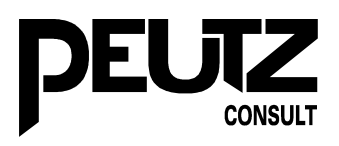

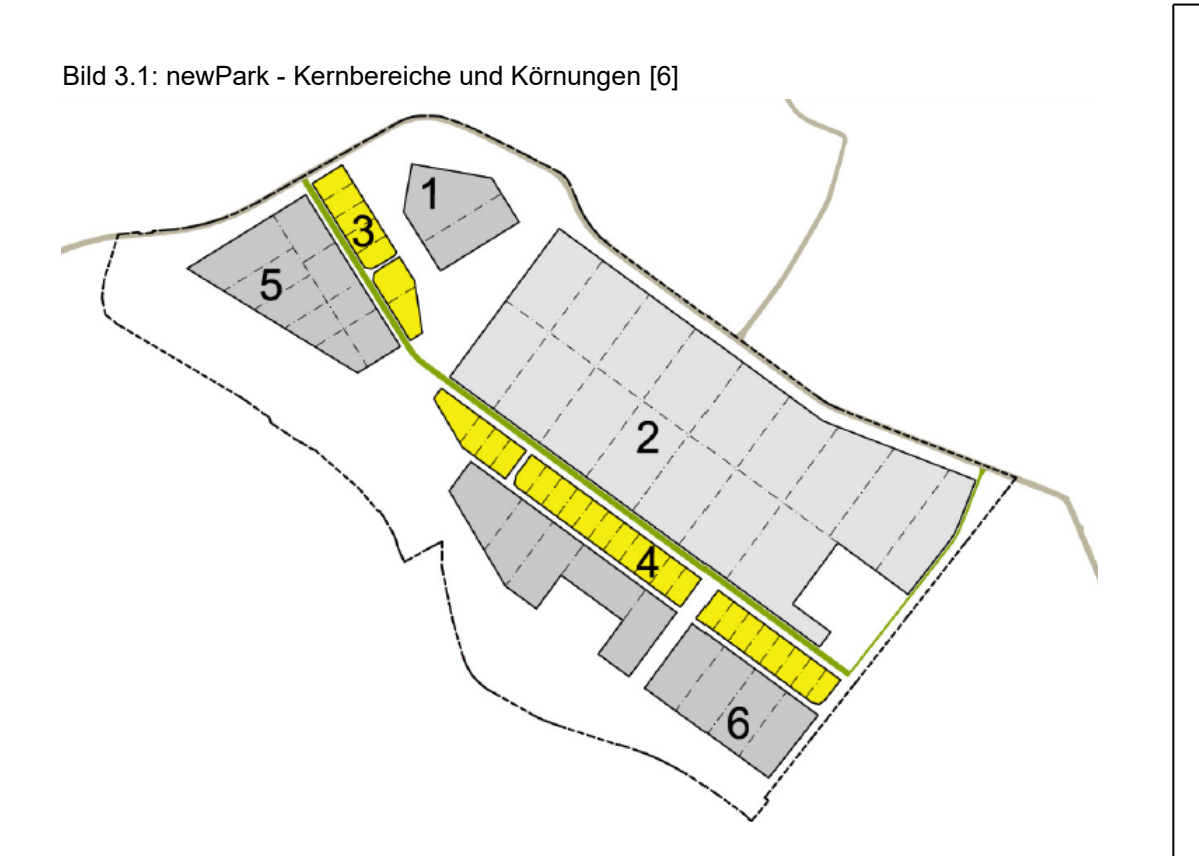

Darüber hinaus beinhaltet die Rahmenplanung, dass die newPark-Flächen- und Erschließungsstruktur den Unternehmen einen Standort mit hoher Flexibilität bieten soll. Gleichzeitig soll newPark durch Städtebau, Architektur, Grün- und Freiraumplanung sowie gestalterische Elemente wie Straßenleuchten, Wasserläufe etc. einen hohen Gestaltungswert erhalten.

Die Entwicklungsfläche newPark befindet sich im Bereich der ehemaligen Rieselfelder zwischen den Städten Datteln und Waltrop. Die Fläche wird im Westen und Norden durch die Kreisstraße 12 (K12) und im Süden durch den Schwarzbach begrenzt.

Die Flächenentwicklung soll zunächst auf der in Bild 3.2 markierten Fläche auf Dattelner Stadtgebiet erfolgen. Eine Weiterentwicklung auf Waltroper Fläche muss auch zu einem späteren Zeitpunkt realisierbar bleiben [\[6\].](#page-3-3)

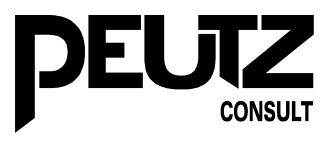

Bild 3.2: Vertiefende städtebauliche Rahmenplanung der ARGE ,Freie Planungsgruppe Berlin/C. Edmaier', Freiraumplanung Mueller + Partner, Willich, Stand 2014 (newPark Fläche Datteln) [\[6\]](#page-3-3)

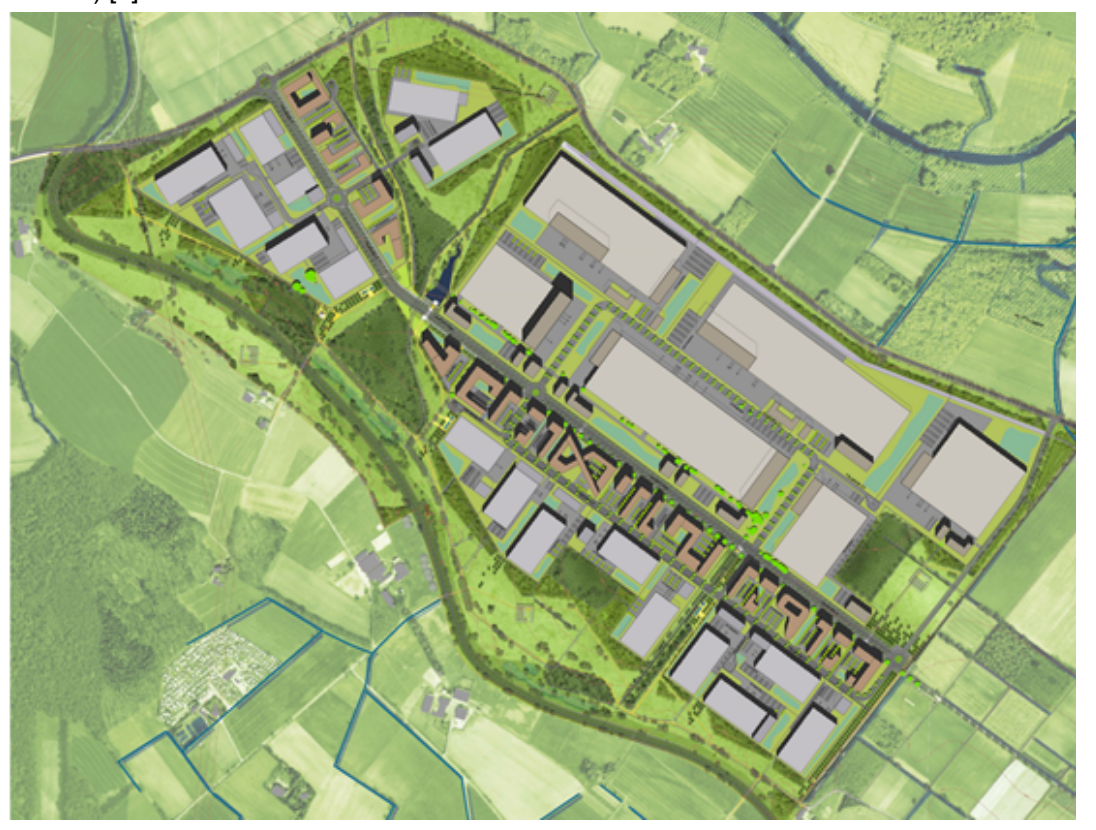

Die Gebäudehöhen liegen in der Regel bei 30 m. Aus produktionstechnischen und -lagertechnischen Gründen sind Höhen bis maximal 50 m innerhalb einer festgelegten Zone innerhalb des Bereiches der Großindustrie möglich**.** Die Abstufung der Gebäudehöhen erfolgt von innen nach außen. Dadurch wird eine Anpassung an die Erfordernisse des Landschaftsbildes erreicht.

Für die Industrieflächen wird sowohl bei der 80 ha Fläche als auch bei den Flächen für "Light Industries" von einer Begrenzung des Verkehrsflächenanteils von 20 % der Grundstücksfläche ausgegangen.

Um eine Erweiterung des Industrieareals newPark auf das Gebiet der Stadt Waltrop zu ermöglichen, wurde die städtebauliche Lösung so konzipiert, dass zunächst eine auf das Dattelner Stadtgebiet begrenzte Entwicklung möglich ist und gleichzeitig eine Erweiterung auf Waltroper Stadtgebiet ohne städtebauliche Spannungen offenbleibt [\[5\].](#page-3-4)

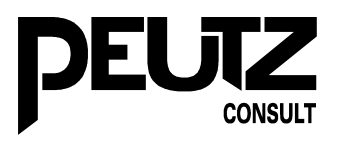

## <span id="page-8-0"></span>**3.1.2 Freiraum- und Grünkonzept**

Die Industrieflächen sind umgeben von einem Landschaftsraum, dessen Elemente, wie der Schwarzbach und die Lippe, sowie die dazwischen liegenden Verbindungen und einige Wald- und Biotopflächen in das Areal integriert werden.

Bei der Planung wurde besonderen Wert auf einen hochwertigen Grünanteil gelegt, der die Attraktivität und die Nachhaltigkeit des Gesamtprojektes sicherstellt. Dabei liegt das besondere Augenmerk der Planung auf der Gestaltung der öffentlichen Grünflächen, die rund 40 % des Plangebiets ausmachen.

Bild 3.3: Öffentlicher Grünflächenanteil [\[5\]](#page-3-4) **ARGE FPB / Edmaier** Vorschlag Bearbeitungsgebiet Wettbewerb LA Stand 24.05.2012

Die Flächen entlang des Schwarzbaches werden für die Regenwasserrückhaltung und -klärung genutzt und als Ausgleichsfläche für die geplanten Eingriffe qualifiziert. Zu den Alleen der K 12 werden die Industrieflächen durch eine Begrünung abgeschirmt, währen sie nach Süden hin zum Landschaftsraum geöffnet und durch den Waldbestand auch verzahnt sind.

In der Regel werden die vorhandenen Gewässer erhalten und weiterentwickelt. Einzige Ausnahme bildet ein Graben, der die 80 ha-Fläche durchschneidet. Ebenso wurde wertvoller Baumbestand in bestimmten Bereichen in die Planung integriert. Entlang der Grenze zu Waltrop entwickelt sich im Zusammenhang mit den zu erhaltenden Waldflächen ein unter-

CE 5085-3 13.05.2019

Seite 9 von 38

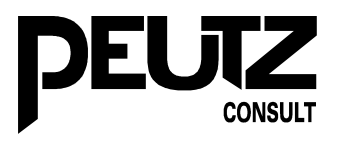

schiedlich breites grünes Band, das auch bei einer möglichen Erweiterung in Richtung Osten die Gliederung durch einen Grünzug garantiert.

Neben den öffentlichen Grünflächen sind auch auf den privaten Flächen Grünbereiche vorzusehen. Der Grünanteil der privaten Grundstücksflächen liegt bei mindestens 20 %. Auf diesen internen Grünflächen befinden sich neben Repräsentations- und Erholungsbereichen die Mulden für das zu versickernde Regenwasser der Dachflächen [\[5\].](#page-3-4)

#### <span id="page-9-1"></span>**3.1.3 Verkehr**

## <span id="page-9-0"></span>**3.1.3.1 Äußere Erschließung**

Die äußere Erschließung von newPark soll über den westlichen Knotenpunkt/Kreisverkehr zur K12 und die teilweise bereits planfestgestellte B 474 n, die zum Autobahnnetz A 2/A 45 führt, erfolgen. Darüber hinaus ist ein zusätzlicher, untergeordneter Anschluss an die K 12 nördlich des Areals geplant.

Der Neubau der B 474n Ortsumgehung Datteln wurde am 31.03.2009 planfestgestellt. Für den Neubau der B474n Ortsumgehung Waltrop muss das Planfeststellungsverfahren noch erfolgen.

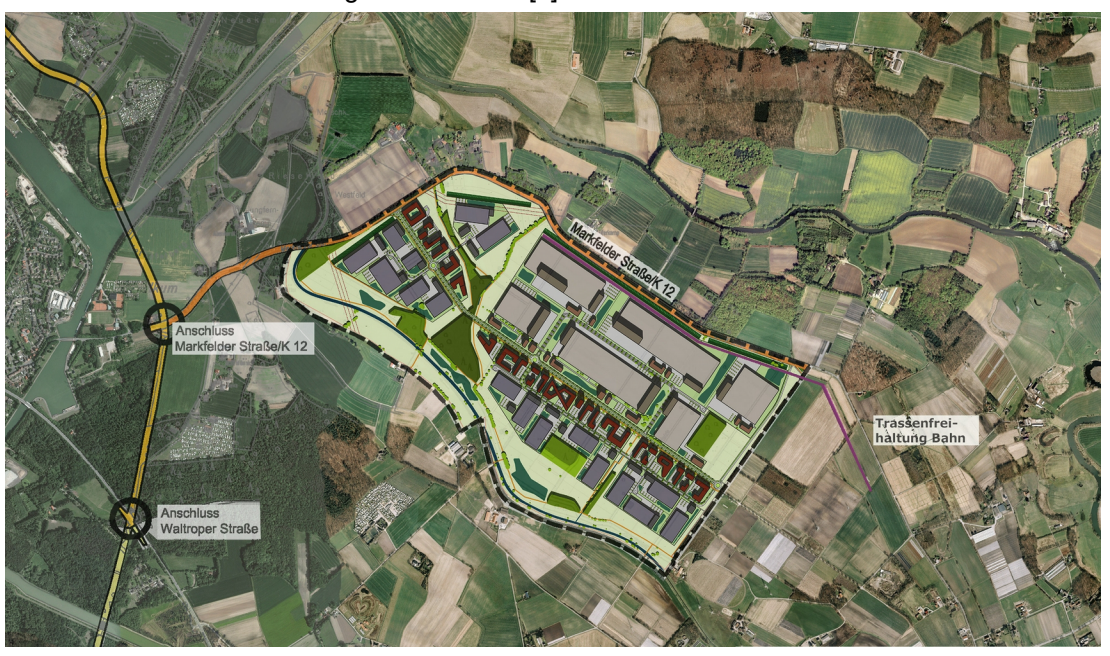

Bild 3.4: Äußere Erschließung des newPark [\[5\]](#page-3-4)

Im Endausbau von newPark Datteln können bis zu 8.900 Arbeitsplätze auf der Fläche entstehen. Dadurch werden erhebliche Pkw-Verkehre erzeugt. Hinzu kommen Lkw-Verkehre, die durch den An- und Abtransport von Gütern entstehen.

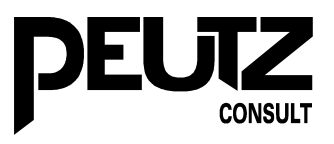

Der Regionalplan sieht neben der Straßenanbindung vor, dass das Industrieareal newPark bedarfsgerecht an das Schienennetz anzubinden ist. Um eine Schienenanbindung von newPark zu ermöglichen, wird für einen möglichen Gleisanschluss, der von der Bahnlinie am Datteln-Hamm-Kanal abzweigen würde und nördlich entlang der K 12 verläuft, eine entsprechende Trasse vorgehalten. Durch diese Freihaltetrasse für den Schienenverkehr besteht die Option, die Fläche bedarfsgerecht an das Eisenbahnnetz anzubinden. Weitere individuelle Gleisanschlüsse wären machbar, soweit der Bedarf vorhanden ist.

Eine ÖPNV-Anbindung über eine Buslinie soll über eine regelmäßige und ringförmige Bedienung der einzelnen Industrieflächen eine attraktive Alternative zum privaten PKW darstellen. Das Rad- und Fußwegesystem ist an die Wegeverbindungen in der Umgebung des newParks angeschlossen [\[5\].](#page-3-4)

# <span id="page-10-0"></span>**3.1.3.2 Innere Erschließung**

Im Rahmen der Verkehrserschließung des Areals wird Wert auf ein flexibles, nachhaltiges Verkehrskonzept gelegt.

Innerhalb von newPark beinhaltet das öffentliche Erschließungsnetz die Haupterschließung, die den newPark zentral durchquert, und einem Stich nach Norden im westlichen Teil und einem Südring im östlichen Teil der Fläche. Die unterschiedlichen Straßenprofile entsprechen den erwarteten Verkehrsbelastungen, werden jedoch grundsätzlich durch Baumreihen gegliedert, wobei vorhandene Alleen integriert sind, und werden ein- oder beidseitig von Radund Fußwegen begleitet.

> CE 5085-3 13.05.2019

Seite 11 von 38

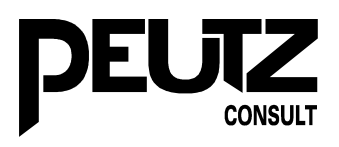

#### Bild 3.5: Primärerschließung [\[5\]](#page-3-4)

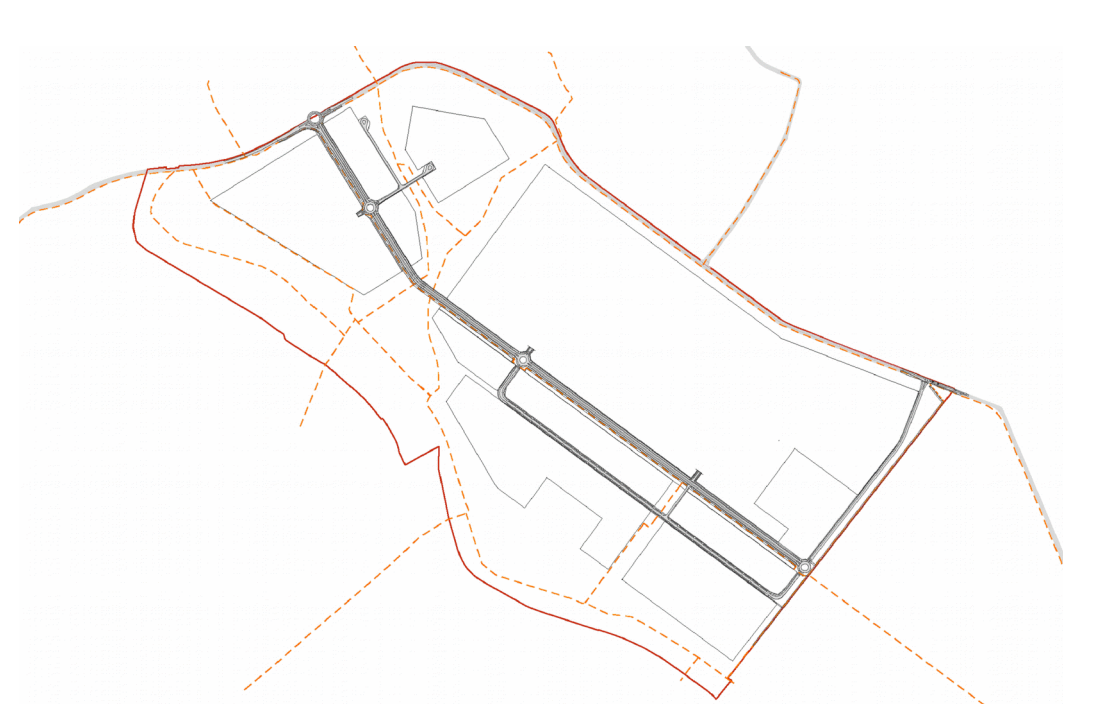

Die newPark-Promenade beinhaltet als zentrale Lebensader des Industrieparks auch die Hauptinfrastrukturtrasse, in der sich die Medien befinden. Sie liegt zu den "kleinkörnigen" Abnehmern orientiert und soll von Fußgängern, Radfahrern u.a. genutzt werden. Das vorgeschlagene Profil lässt auch den Radverkehr auf der Straße zu.

Ein feineres Erschließungsnetz (siehe Abbildung 3.6.), sowohl für die Entwässerung der privaten Verkehrsflächen als auch ggf. für den Pkw- und Lkw-Verkehr, ist bei Bedarf möglich und wird durch ein entsprechendes Geh-/Fahr- und Leitungsrecht gesichert. Es ist im vorliegenden Rahmenplan als Möglichkeit dargestellt, soll jedoch in der genauen Lage nicht festgelegt werden.

> CE 5085-3 13.05.2019

Seite 12 von 38

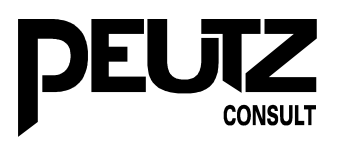

# Bild 3.6: Primär- und Sekundärerschließung [\[5\]](#page-3-4)

Stellplätze für Firmenmitarbeiter und Besucher sind grundsätzlich auf den privaten Grundstücken untergebracht, nur ein kleiner Anteil öffentlicher Stellplätze für Pkw und Lastwagen befindet sich im Straßenraum [\[5\].](#page-3-4)

# <span id="page-12-0"></span>**3.1.4 Ver- und Entsorgung**

Ein Energiekonzept zur Versorgung der Unternehmen, der ressourcenschonende und effiziente Energieeinsatz in der Produktion, sowie die energetische Optimierung von Produktionsgebäuden, werden den Modellcharakter des newParks als GreenTech-Standort unterstreichen.

Ziel ist es, durch Nutzung von regenerativen Energien und Kreislaufwirtschaft, eine insgesamt günstige Energiebilanz zu erreichen. Dazu wurde ein Energiekonzept erarbeitet. Dieses bezieht auch die energetischen Anforderungen der Unternehmen ein und bedarf einer frühzeitigen Planung und einer zentralen Beratung und Steuerung durch den Betreiber oder ein Dienstleistungsunternehmen. Um Angebot und Nachfrage auszutarieren, sind ein intelligentes Stromnetz und eine zentrale Regulationstechnik erforderlich.

Die Entwässerung des Plangebietes erfolgt im Trennsystem. Die Schmutzwässer werden über eine neu zu bauende Druckwasserleitung in Richtung Kläranlage Dattelner Mühlenbach abgeleitet. Die Niederschlagswässer werden an voraussichtlich drei Einleitstellen geklärt und dann in den Schwarzbach abgeleitet. Das Regenwasser von den Dachflächen wird auf dem firmeneigenen Grundstück genutzt oder versickert [\[5\].](#page-3-4)

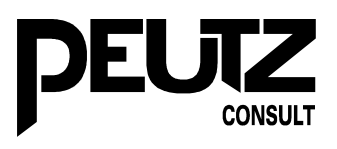

# <span id="page-13-1"></span>**4 Luftschadstoffkontingentierung**

# <span id="page-13-0"></span>**4.1 Randbedingungen**

Analog zu einer Geräuschkontingentierung müssen die Randbedingungen, Rechenwege und Rechenparameter festgelegt werden. Diese müssen dann für alle nachfolgend darauf aufbauenden Berechnungen zwingend gleich sein. Die Randbedingungen setztn Obergrenzen für z. B. die Quellhöhen fest, welche nicht überschritten werden dürfen.

![](_page_13_Picture_151.jpeg)

![](_page_14_Picture_0.jpeg)

![](_page_14_Picture_107.jpeg)

![](_page_15_Picture_0.jpeg)

 $\overline{\phantom{a}}$ 

![](_page_15_Picture_133.jpeg)

![](_page_16_Picture_0.jpeg)

I

![](_page_16_Picture_123.jpeg)

![](_page_17_Picture_0.jpeg)

![](_page_17_Picture_135.jpeg)

![](_page_18_Picture_0.jpeg)

![](_page_18_Picture_131.jpeg)

![](_page_19_Picture_0.jpeg)

![](_page_19_Picture_105.jpeg)

![](_page_20_Picture_0.jpeg)

# <span id="page-20-0"></span>**4.2 Methodik Kontingentierung**

Für die verschiedenen Nutzungen (Großindustrie, Leichtindustrie, Forschung) des Industrieparks "newPark" wird **je eine Emissionshöhe** für die Schadstoffquellen festgelegt, welche den zu erwartenden maximalen Emissionshöhen aufgrund der maximal zulässigen Gebäudehöhen entspricht, also hier maximal drei Höhen.

Da Flächenquellen gegenüber Punktquellen bei gleicher Emission unterschiedliche Immissionskonzentrationen ergeben könnten, werden die Kontingente nicht mit Flächenluftschadstoffquellen, sondern Punktluftschadstoffquellen welche Flächen ("Kacheln") repräsentieren, ermittelt.

Hierbei wird eine möglichst quadratische Teilfläche ("Kachel") durch eine Punktluftschadstoffquelle im Flächenschwerpunkt repräsentiert. Die Koordinaten jeder Punktluftschadstoffquelle sind für die spätere Betriebsansiedlung zu dokumentieren (siehe Kapitel [4.3\)](#page-21-0).

Die Punktquellen werden ohne Impuls modelliert. Ein späterer Impuls durch Abgasmengen (Volumenströme) und Temperaturen führt zu einer Erhöhung der Abgasfahne und somit geringeren Immissionen als bei der Kontingentierung. Dies stellt einen Ansatz auf der sicheren Seite dar.

Zur Anwendung dieser Methode ist es erforderlich, die Fläche des Industrieparks newPark in gleichmäßige Kacheln aufzuteilen und diesen Kacheln je eine Punktquelle zuzuordnen. Die Kacheln dürfen dabei nicht zu klein werden, da ansonsten die zahlreichen Punktquellen sich wiederum einer Flächenquelle mit dem oben dargestellten Problem annähern.

Den Schadstoffquellen für die Großindustrie werden höhere Emissionen zugeteilt als den Quellen der Leichtindustrie und der Forschung.

Die Quellparameter (diffuse Punktquellen) sind in den Randbedingungen festgelegt und werden in den LOG-Dateien des Ausbreitungsmodells AUSTAL dokumentiert.

Den Quellen werden im ersten Schritt beliebige Luftschadstoffemissionen zugeordnet.

Es erfolgt eine Luftschadstoffausbreitungsberechnung der Luftschadstoffzusatzbelastung / Depositionszusatzbelastung durch die Industrieflächen. Das Rechengebiet ist dabei ggfs. iterativ, so groß zu wählen, dass für alle berechneten Schadstoffe das jeweilige Abschneidekriterium innerhalb des Untersuchungsgebietes erreicht wird.

Das Ergebnis der Ausbreitungsberechnung der Zusatzbelastung wird mit der Vorbelastung verrechnet und mit den Grenzwerten / Critical Loads / Irrelevanzschwellen verglichen. Die Emissionen werden in Hinblick auf Ausschöpfung der Grenzwerte der 39. BImSchV bzw. TA

![](_page_21_Picture_0.jpeg)

Luft / Critical Loads / Critical Levels / Irrelevanzschwellen für Lebensräume in FFH-Gebieten an den Immissionsorten und im gesamten Untersuchungsgebiet iterativ angepasst, bis eine maximale Ausschöpfung erreicht wird. Dies erfolgt unter Berücksichtigung der vorhandenen Vorbelastung, der Zusatzbelastung durch den Straßenverkehr sowie der Summationsbetrachtung anderer Vorhaben.

Ein Kontingentierungswert oberhalb der Critcal Loads / Critical Levels / Irrelevanzschwellen in Bezug auf FFH-Gebiete wird derzeit nicht grundsätzlich ausgeschlossen, da im Falle einer Überschreitung der Critcal Loads / Critical Levels / Irrelevanzschwellen mögliche Beeinträchtigungen von Lebensraumtypen durch Schadensbegrenzungsmaßnahmen ausgeglichen werden können. Weiterhin besteht die Möglichkeit, eine Genehmigungsfähigkeit des Vorhabens auch durch ein Ausnahmeverfahren zu erreichen.

Liegt das Immissionsmaximum nicht an den gewählten Immissionsorten vor, ist am Ort des Immissionsmaximums ein weiterer Immissionsort zu berücksichtigen, sofern der Immissionsort relevant ist, das heißt z. B. ein Maximum bei der Stickstoffdeposition außerhalb eines FFH-Gebietes ist nicht weiter zu betrachten. Durch die flächenhaften und schichtweisen Immissionsberechnungen liegen Immissionswerte für die Luft und Deposition für alle Lebensraumtypen innerhalb der FFH-Gebiete im Untersuchungsgebiet vor.

Die so ermittelten Emissionen der Punktquellen entsprechen den Emissionen der jeweils repräsentierten Fläche (Kachel). Hiermit stehen also maximale flächenbezogene Emissionsmengen je Teilfläche für die gewählten Randbedingungen fest.

Die Ansiedlung eines Betriebes kann frei erfolgen, wenn die Inanspruchnahme von Teilflächen jeweils anteilig berücksichtigt wird. Zur Vereinfachung der Ansiedlung der Betriebe wäre ein Verkauf von Flächen nur in Vielfachen der Teilflächen der Kontingentierung hilfreich, würde aber die Flächennutzung ggfs. beschränken.

#### <span id="page-21-0"></span>**4.3 Methodik der Prüfung einer möglichen Betriebsansiedlung**

Die Fläche, welche ein neu anzusiedelnder Betrieb benötigt, wird durch die Punktluftschadstoffquellen in der definierten Quellhöhe und mit den dann festgelegten Emissionskontingenten digitalisiert, welche in der zukünftigen Betriebsfläche liegen. Liegt der neue Betrieb nur zum Teil in einer "Kachel" der Kontingentierung, so ist die Emission der der "Kachel" zugehörigen Punktquelle entsprechend anteilig zu berücksichtigen.

Es erfolgt nun mit diesen Punktluftschadstoffquellen eine Luftschadstoffausbreitungsberechnung mit Gelände und ohne Strömungshindernisse. Als Ergebnis dieser Ausbreitungsberechnung liegen dann die anteiligen Luftschadstoffimmissionskontingente an allen Immissionsorten (und im Untersuchungsgebiet) vor.

![](_page_22_Picture_0.jpeg)

Im nächsten Schritt wird der neu anzusiedelnde Betrieb im Detail modelliert. Hierzu gehören dann auch Gebäude und alle Luftschadstoffquellen mit allen Quellparametern, ggfs. auch mit betriebszeitabhängigen Emissionen .

Es erfolgt eine Ausbreitungsberechnung mit dem Detailmodell. Die so ermittelten Luftschadstoffzusatzbelastungen an den Immissionsorten werden mit **den um den Sicherheitsfaktor korrigierten Immissionskontingenten** verglichen.

**Es dürfen an keinem Immissionsort Überschreitungen der um den Sicherheitsfaktor korrigierten Immissionskontingente für alle Luftschadstoffe, für die Kontingente vorhanden sind, vorliegen!**

Um die Kontingente einzuhalten, können Emissionsminderungsmaßnahmen am Betrieb berücksichtigt werden.

Die Ergebnisse der Immissionsberechnungen sind darüber hinaus gemäß den Anforderungen der 39. BImSchV / TA Luft / FFH-Richtlinien zu prüfen. Diese können ggfs. noch strenger sein als die festgelegten Immissionskontingente.

Die jeweils zum Zeitpunkt der Genehmigungserteilung des neuen Betriebes gültigen Grenzwerte haben Vorrang vor den festgesetzten Luftschadstoffimmissionskontingenten, da die Genehmigung des neuen Betriebs nach jeweils aktueller Rechtslage erfolgt.

#### <span id="page-22-1"></span>**4.4 Vorgehen während der gesamten Nutzungsdauer des Plangebietes**

Während der gesamten Nutzungsdauer des Plangebietes sind alle angesiedelten Betriebe in einem gemeinsamen Simulationsmodell vorzuhalten. Im Rahmen der Erteilung der Baugenehmigung ist für jeden Betrieb dann zu prüfen ob die gültigen Grenzwerte in Summe aus der Vorbelastung, der Zusatzbelastung aus dem Erschließungsverkehr, den bestehenden Betrieben und dem neuen Betrieb eingehalten werden.

Während dieses Prozesses sind die jeweils auftretenden Orte mit den höchsten Immissionen besonders zu prüfen, da hier ggfs. bereits vor der vollständigen Bebauung des Gebietes eine Ausschöpfung der Grenzwerte vorliegen kann. Diese resultiert aus den dann bekannten Quellparametern, welche sich deutlich von den für die Kontingentierung getroffenen Randbedingungen unterscheiden werden.

#### <span id="page-22-0"></span>**4.5 Einschränkungen bei der Luftschadstoffkontingentierung**

Da zurzeit keine in Normen oder Gesetzen festgelegte Methodik einer Luftschadstoffkontingentierung existiert, muss die hier beschriebene Methodik mit allen Randbedingungen im Bebauungsplan beschrieben und festgesetzt werden.

![](_page_23_Picture_0.jpeg)

Veränderungen der real messbaren Luftschadstoffvorbelastung sowohl zum Positiven (Minderung) wie auch zum Negativen (Erhöhung) können nach Inkrafttreten des Bebauungsplanes nicht mehr berücksichtigt werden, außer dies kann aufgrund der Relevanz der sich ständig verändernden Vorbelastung auch im Bebauungsplan festgeschrieben werden. Dies hätte dann eine jährliche Neuermittlung der Luftschadstoffkontingente sowie Kontrolle der Grenzwerteinhaltung durch dann bereits angesiedelte Betriebe zur Folge. Sollte eine jährliche Aktualisierung der Kontingente möglich sein, könnte auch über eine Verteilung nicht genutzter Kontingente auf andere Betriebe im Zuge privatrechtlicher Verträge nachgedacht werden.

Aufgrund der für die Kontingentierung verwendeten Punktluftschadstoffquellen, welche eine Fläche repräsentieren, im Gegensatz zu den später an den realen Betrieben vorliegenden Punktquellen in ggfs. verschiedenen Quellhöhen und unterschiedlichster Emissionsparameter (Höhe und Maße der Schornsteine, Abgastemperatur, Massenströme, Feuchtigkeit der Abgase u.v.m) ergeben sich bei gleichen Emissionen unterschiedliche Immissionen im Plangebiet, dem Untersuchungsgebiet und den Immissionsorten. So können dann sowohl die Konzentrationen der Luftschadstoffe als auch der Ort der höchsten Immission von denen der Kontingentierung abweichen.

Hieraus ergibt sich die Notwendigkeit während der gesamten Nutzungsdauer des Plangebiets ständig (mindestens jährlich) die dann aktuellen Gesamtluftschadstoffimmissionen rechnerisch zu überprüfen. Ggfs. sind innerhalb und außerhalb des Plangebiets Messstellen zur Kontrolle der Einhaltung der Grenzwerte durch den Vorhabenträger zu betreiben.

Weiterhin könnte sich ein für einen Betrieb gemäß den Festsetzungen ausreichendes Luftschadstoffkontingent bei der Detailberechnung des Betriebes als nicht ausreichend herausstellen, da es durch den erhöhten Massenstrom der dann detailliert vorliegenden Punktquellen gegenüber den für eine Fläche repräsentativen Punktquellen der Kontingentierung zu höheren Konzentrationen im Untersuchungsgebiet kommen kann. In einen solchen Fall muss die Lage der Luftschadstoffquellen des Betriebes verändert werden (neue Lage, andere Höhe uvm.) oder ggfs. technische Minderungsmaßnahmen eingeplant werden. Dies ist aber auch eine übliche Vorgehensweise gemäß der hier in Anlehnung verwendeten Lärmkontingentierung.

Die oben beschriebene Methodik einer Luftschadstoffkontingentierung hilft, ein frühzeitiges Ausschöpfen der Grenzwerte durch die ersten Betriebe im Plangebiet zu verhindern und ermöglicht durch bauliche Maßnahmen bei Folgeansiedlungen, dass die Grenzwerte im Untersuchungsgebiet eingehalten werden.

Es sei darauf hingewiesen, dass das beschriebene Verfahren nicht durch eine Norm oder Vorschrift gesichert ist und somit ggfs. die Rechtssicherheit im Bebauungsplan durch juristische Fachleute zu prüfen ist. Das Verfahren wurde aber dem LANUV NRW an zwei Termi-

![](_page_24_Picture_0.jpeg)

nen in Essen vorgestellt und diskutiert sowie die Entwicklung durch das LANUV NRW fachlich beraten. Hierbei sind Hinweise und Anmerkungen des LANUV NRW eingeflossen.

Um den oben beschriebenen Einschränkungen entgegenzuwirken, wurden für die hier beschriebene Methodik zahlreiche Ansätze auf der sicheren Seite getroffenen, welche zu einer Überschätzung der Immissionen und Depositionen führen werden. Diese sind:

- Verwendung des Ausbreitungsmodells AUSTAL 2000 ohne Berücksichtigung von Auswaschungen durch Regen. Dadurch ergeben sich höhere Immissionskonzentrationen und Depositionsraten als bei der Verwendung von LASAT mit Berücksichtigung von Auswaschungen durch Regen.
- Festlegung des Prognosejahres auf 2018 und somit auch Festlegung der KFZ-Emissionsfaktoren auf 2018. Es ist davon auszugehen, das 2018 eine höhere Luftschadstoffvorbelastung vorliegt als in den folgenden Jahren, zumindest auf mittelfristige Sicht. Schwankungen sind von Jahr zu Jahr aufgrund der wechselnden meteorologischen Randbedingungen auf niedrigem Niveau immer möglich. Somit beziehen sich die verbleibenden Kontingente auf die höchstmögliche Vorbelastung. Weiterhin liegen mit Wahl des Prognosejahres 2018 deutlich höhere Kfz-Emissionsfaktoren als für die Folgejahre vor. Dies gilt insbesondere für Stickoxidemissionen.
- Die Luftschadstoffpunktquellen werden ohne Impuls modelliert. Ein späterer Impuls durch Abgasmengen (Volumenströme) und Temperaturen führt zu einer Erhöhung der Abgasfahne und somit geringeren Immissionen und Depositionen als bei der Kontingentierung.
- Keine Umverteilung nicht genutzter Kontingente.
- Keine richtungsabhängigen Zusatzkontingente.
- Zusätzlicher Sicherheitsfaktor.

Aufgrund des technischen Fortschrittes und dem Rückgang der Vorbelastungen ist mit fortschreitender Zeit nach Aufstellung eines Bebauungsplanes von einer immer größeren Sicherheitsspanne auszugehen, vorausgesetzt es erfolgen keine Grenzwertverschärfungen und/oder es ergeben sich keine neuen schärferen Anforderungen an Stoffeinträge in FFH-Gebieten.

#### <span id="page-24-0"></span>**4.6 Neuansiedlungen von Betrieben außerhalb des Plangebietes**

Betriebe, welche sich außerhalb des Vorhabens "newPark" ansiedeln, müssen die Kontingentierung der newPark Flächen als Vorbelastung berücksichtigen (Stichwort: Summation). Hieraus folgt, dass diesen Betrieben ggfs. nur die Bagatellmassenströme und Irrelevanzschwellen der TA Luft bzw. Abschneidekriterien zur Verfügung stehen. Eine Ansiedlung neuer Betriebe außerhalb des Plangebietes wird hierdurch zwar ggfs. erschwert, aber nicht verhindert.

![](_page_25_Picture_0.jpeg)

# <span id="page-25-0"></span>**4.7 Zukünftige Grenzwertänderungen**

Sollten sich zukünftig die Immissionsgrenzwerte verschärfen, so wäre die Kontingentierung um den Betrag der Änderung anzupassen, bzw. in den einzelnen Genehmigungsverfahren zu berücksichtigen.

![](_page_26_Picture_0.jpeg)

# <span id="page-26-2"></span>**5 Erweiterung der Methodik der Luftschadstoffkontingentierung**

## <span id="page-26-1"></span>**5.1 Einleitung**

Das Verfahren in der in Kapitel 3 beschriebenen Form muss für jeden Stoff einzeln und vor allem mehrfach durchgeführt werden und ist dadurch sehr zeit- und ressourcenaufwendig. Daher wird eine Möglichkeit gesucht, den Zeitaufwand deutlich zu reduzieren. Hierzu sollen Eigenschaften des Ausbreitungsmodells AUSTAL 2000 / LASAT genutzt werden.

## <span id="page-26-0"></span>**5.2 Grundlagen**

Bei der Immissionsberechnung behandelt AUSTAL 2000 zahlreiche Stoffe. Mit Ausnahme der Stoffe Stickstoffmonoxid (NO) und Stickstoffdioxid (NO<sub>2</sub>), welche auf dem Ausbreitungsweg in Abhängigkeit Ihrer Konzentrationen nicht linear nach Stickstoffdioxid (NO2) umgesetzt werden, sind die übrigen Stoffe inert, das heißt, sie reagieren nicht auf den Ausbreitungsweg und unterliegen "nur" physikalischen Einflüssen wie z. B. Verdünnung, Sedimentation, Deposition, Interzeption usw.

Die Stoffe, welche AUSTAL 2000 gemäß der TA-Luft berechnen kann, werden in Gase und 5 Korngrößenklassen eingeteilt. Diese sind:

Gase Korngrößenklasse 1 (< 2,5 μm) Korngrößenklasse 2 (2,5 – 10 μm) Korngrößenklasse 3 (10 – 50 μm) Korngrößenklasse 4 (> 50 μm) Korngrößenklasse u (unbekannt)

Diese Korngrößenklassen unterscheiden sich dabei durch ihre Sedimentationsgeschwindigkeiten, wobei Gase und Stäube der Korngrößenklassen 1 und 2 die Sedimentationsgeschwindigkeit Null haben. Somit verbleiben vier Stoffklassen, welche sich durch Ihre Sedimentationsgeschwindigkeiten v<sub>s</sub> unterscheiden:

Stoffklasse 1: Gase, Stäube der Korngrößenklassen 1 und 2 Stoffklasse 2: Staub der Korngrößenklasse 3 Stoffklasse 3: Staub der Korngrößenklasse 4 Stoffklasse 4: Staub der Korngrößenklasse unbekannt

![](_page_27_Picture_0.jpeg)

Das FAQ zu AUSTAL 2000 [\[10\]](#page-3-11) gibt hierzu an:

*"Die Stoffklassen unterscheiden sich durch den Wert ihrer Sedimentationsgeschwindigkeit. Die Aufteilung in Stoffklassen ist notwendig, da ein Simulationspartikel nicht gleichzeitig mit zwei unterschiedlichen Geschwindigkeiten absinken kann. Gase und die Korngrößenklassen 1 und 2 besitzen die Sedimentationsgeschwindigkeit 0, sie bilden also eine Stoffklasse, drei weitere Stoffklassen werden von den Korngrößenklassen 3, 4 und unbekannt gebildet. Je mehr Stoffklassen in den zu rechnenden Stoffen vertreten sind, desto mehr Simulationspartikel müssen emittiert werden, desto länger wird also die Rechenzeit. Die Anzahl der Stoffe innerhalb einer Stoffklasse hat dagegen keinen Einfluss auf die Rechenzeit, da ein Simulationspartikel alle Stoffe seiner Stoffklasse mit sich trägt."*

Neben der Sedimentationsgeschwindigkeit v<sub>s</sub> weisen die Korngrößenklassen und Gase verschiedene Depositionsgeschwindigkeiten  $v<sub>d</sub>$  auf. Die Deposition wird von AUSTAL 2000 dabei aus der Konzentration unmittelbar über den Erdboden berechnet.

Inerte Gase und Stäube, welche unter den gleichen Bedingungen mit gleichen Emissionsmassenströmen an einer Quelle emittiert werden, sprich gleiche Abgastemperaturen, Überhöhung, Schornsteinparameter usw. aufweisen, und die gleiche Sedimentations- und Depositionsgeschwindigkeiten haben, sollten daher an jedem Punkt im Rechengebiet die gleiche Immissionskonzentration ergeben.

In der VDI 3945 Blatt 3, Kapitel 4.1 [2](#page-3-10) als Grundlage des Partikelmodells von AUSTAL und LASAT wird hierzu ausgeführt:

"*Da die Konzentration proportional zur Emission ist, kann es manchmal sinnvoll sein, den Emissionsraten zunächst den Wert 1 zu geben, hiermit Konzentrationsfelder, nämlich die Ausbreitungsfaktoren, zu berechnen und anschließend mit den ggf. unterschiedlichen Emissionsraten der einzelnen Stoffe zu multiplizieren. Dieses Vorgehen ist möglich, wenn nur eine Quelle vorliegt, die Emissionsrate konstant ist und keine chemischen Umwandlungen zwischen den betrachteten Stoffen stattfinden. Die Verwendung von Ausbreitungsfaktoren ist zweckmäßig, wenn die Emissionsraten zunächst nicht bekannt sind oder Szenarien zu betrachten sind, die sich nur durch die Werte der Emissionsraten unterscheiden, oder verschiedene Stoffe die gleichen Ausbreitungsfaktoren haben."*

Testrechnungen mit AUSTAL 2000 mit den Quellen im 50 x 50 m Raster haben gezeigt, dass dies auch für den vorliegenden Fall mit zahlreichen Quellen mit konstanten Emissionsraten der Fall ist.

![](_page_28_Picture_0.jpeg)

Bei einer Verdoppelung oder einer Vervielfachung um einen anderen Faktor kann es jedoch leicht unterschiedliche Ergebnisse geben. Das FAQ zu LASAT / AUSTAL [\[11\]](#page-3-12) gibt hierzu an:

"(1) *Wenn ich die Quellstärke um einen Faktor 1000 erhöhe, so ergeben sich nicht um genau einen Faktor 1000 erhöhte Konzentrationen - warum?*

*Im ersten Moment würde man erwarten, dass sich in diesem Fall exakt um einen Faktor 1000 erhöhte Konzentrationen ergeben, da die Trajektorien der Simulationsteilchen unverändert bleiben und sich nur die Masse, die von jedem Simulationsteilchen repräsentiert wird, erhöht. Bei der Berechnung der Gesamtteilchenzahl, die von der Quellstärke abhängt, können jedoch Rundungsfehler auftreten (die Teilchenzahl muss ganzzahlig sein!), sodass bei Vorgabe einer anderen Quellstärke auf einmal mit einem Teilchen mehr oder weniger gerechnet wird. Damit teilt sich auch die Folge von Zufallszahlen, die zur Berechnung der Teilchentrajektorien benötigt werden, anders auf die Teilchen auf und es entstehen entsprechend andere statistische Fluktuationen in der Konzentrationsverteilung."*

Daraus folgt insgesamt, das zwei verscheiden Stoffe (Gase oder Stäube), welche der gleichen Stoffklasse angehören, sprich dieselbe Sedimentationsgeschwindigkeit haben, unter denselben Quellparametern dieselben Konzentrationen (im Rahmen der statistischen Fluktuation) in der Luft aufweisen. Um den statistischen Fehler möglichst gering zu halten, sollten die Berechnungen mit der höchsten Qualitätsstufe erfolgen.

Statt mit vielen verschiedenen Stoffen (Gasen oder Stäuben) zu rechnen, ist es daher lediglich erforderlich mit relativ wenigen Stoffklassen, sprich einem repräsentativen Tracer (Leitsubstanz), für alle Stoffe einer Stoffklasse zu rechnen. Alle weiteren Stoffe werden lediglich einer Stoffklasse zugeordnet und die Ergebnisse linear interpoliert.

Diese Vorgehensweise erfordert anfangs einen hohen Rechenaufwand (mehrere Wochen bis einige Monate), da für alle Teilgebiete eines Plangebiets und alle Stoffklassen Ausbreitungsberechnungen mit der höchsten Qualitätsstufe (für einen geringen statistischen Fehler) durchgeführt werden müssen, um die notwendigen Ausbreitungsfaktoren zu ermitteln.

Anschließend spart diese Vorgehensweise sehr viel Zeit ein, da für die iterativen Anpassungen je Stoff keine eigenen AUSTAL 2000 Rechenläufe mehr erforderlich sind und lediglich ein abschließender Rechenlauf zur flächenhaften Darstellung und Verifikation der Ergebnisse erfolgen muss.

**Dies sollte jedoch ausschließlich für die hier verwendete Methodik der Luftschadstoffkontingentierung angewendet werden, da hier für alle Quellen von identischen Quellparametern ausgegangen wird.**

![](_page_29_Picture_0.jpeg)

#### <span id="page-29-0"></span>**5.3 Vorgehensweise für newPark Datteln**

Gemäß dem Rahmenplan Stand 16.11.2012 verfügt das Industrieareal "newPark" in Datteln über 6 größere Teilgebiete, welche teilweise weiter in Teilflächen aufgeteilt sind. Dies sind die Teilgebiete GI 1, GI 2, GE 3, GE 4, GI 5 und GI 6 (siehe Anlage 1.2).

Die Teilgebiete GI 1, GI 5 und GI 6 sind dabei der Leichtindustrie zuzuordnen, das Gebiet GI 2 der Großindustrie und die Gebiete GE 3 und GE 4 der Forschung und Entwicklung.

Analog der Geräuschkontingentierung (Bericht CE 5085-5 der Peutz Consult GmbH vom 27.05.2019) soll den Gebieten gemäß den Nutzungen Leichtindustrie, Großindustrie und Forschung und Entwicklung je ein Emissionskontingent zugewiesen werden. Eine weitere Unterteilung der Nutzungen in die Teilflächen erfolgt vorerst nicht.

Um mit den Emissionskontingenten iterativ die zur Verfügung stehenden Immissionskontingente maximal nutzen zu können, wäre für jede Iteration ein langwieriger AUSTAL Rechenlauf erforderlich.

Unter Berücksichtigung der in Kapitel 4.2 beschrieben Grundlagen verhält sich ein emittierter inerter Stoff proportional in der Ausbreitung, sprich Immissionskonzentration an allen Punkten im Rechengebiet. Eine doppelt so hohe Emissionen resultiert in einer doppelt so hohen Konzentration bzw. Immission.

Zur Ermittlung der zur Verfügung stehenden Emissionskontingente sind vor allen die verschiedenen Lebensraumtypen in angrenzenden FFH-Gebieten der limitierende Faktor. Hier wurden im Laufe der Untersuchungen zu angrenzenden Vorhaben (Kraftwerke usw.) Beurteilungspunkte festgelegt. Diese repräsentieren die wichtigsten Lebensraumtypen innerhalb der möglicherweise betroffenen FFH-Gebiete.

Um zu ermitteln, welche Immissionen eines Stoffes an einem Beurteilungspunkt eines Lebensraumes vorliegen, wird eine Ausbreitungsberechnung mit einem beliebigen Stoff jeder der Stoffklassen für eine ausreichen starke Emission (statistischer Fehler) für alle Gebiete einer Nutzung (Leichtindustrie, Großindustrie, Forschung und Entwicklung) durchgeführt.

Hieraus resultieren für jeden Beurteilungspunkt, jede Stoffklasse und jede Nutzung eine Immissionskonzentration in Abhängigkeit einer Emissionskonzentration. Da dieses Verhältnis proportional ist, genügt es nun für alle Stoffkontingentierungen die iterativen Berechnungen für die Beurteilungspunkte mit einem Kalkulationsprogramm (EXCEL, Calc) durchzuführen. Der zu kontingentierende Stoff muss lediglich der zugehörigen Stoffklasse zugeordnet werden. Hier ist es dann leicht und sofort möglich die Auswirkungen veränderter Emissionen auf die Immissionen in den Lebensraumtypen zu ermitteln.

![](_page_30_Picture_0.jpeg)

Hierbei ist insbesondere die Stoffdeposition in einem Lebensraum zu beachten. Diese wird ebenfalls mit dem Kalkulationsprogramm aus der bodennahen Konzentration ermittelt. Hier kann auch die nasse Deposition abgeschätzt werden, welche durch AUSTAL 2000 nicht berechnet wird.

Ergibt die mit dem Kalkulationsprogramm durchgeführte Kontingentierung ein maximales Emissionskontingent, so erfolgt eine abschließende AUSTAL 2000 Berechnung mit den so ermittelten Emissionskontingenten zur Überprüfung der Kontingentierung und vor allem der flächenhaften Ermittlung der Ergebnisse für den gesamten Untersuchungsraum.

Soll die Kontingentierung flächenscharf, also für die sechs Teilgebiete, oder sogar noch feiner für die Teilflächen der Teilgebiete durchgeführt werden, ist dies prinzipiell möglich. Hierzu müssten dann jedoch insgesamt 6 bzw. 10 Ausbreitungsberechnungen mit den jeweiligen Stoffklassen als Grundlage für das Kalkulationsprogramm durchgeführt werden.

Ausgenommen von dieser Vorgehensweise sind, wie in Kapitel [5.2](#page-26-0) dargelegt, die Stoffe Stickstoffmonoxid (NO) und Stickstoffdioxid (NO<sub>2</sub>), welche auf dem Ausbreitungsweg in Abhängigkeit Ihrer Konzentrationen nicht linear nach Stickstoffdioxid (NO<sub>2</sub>) umgesetzt werden. Diese Stoffe werden daher in gesonderten Rechenläufen kontingentiert.

![](_page_31_Picture_0.jpeg)

# <span id="page-31-2"></span>**6 Ermittlung der Randbedingungen für die Luftschadstoffkontingentierung**

## <span id="page-31-1"></span>**6.1 Einleitung**

Zur Anwendung der in Kapitel [4](#page-13-1) beschriebenen Vorgehensweise für eine Immissionsprognose und Luftschadstoffkontingentierung für das Industrieareal "newPark" in Datteln ist die Ermittlung von Randbedingungen wie z. B. geeignete "Kachelgrößen" und ein Sicherheitsfaktor durch Testberechnungen erforderlich. Die in Kapitel 3 beschriebene Vorgehensweise ist mit dem LANUV NRW abgestimmt und wird von LANUV NRW in dieser Form mitgetragen.

Die Vorgehensweise zur Ermittlung dieser Randbedingungen wird im folgenden Kapitel dargestellt. Die hierin dokumentierten Randbedingungen sind dann Voraussetzung für alle hierauf folgenden Immissionsberechnungen zur Ermittlung von Luftschadstoffkontingenten für alle zu betrachtenden Luftschadstoffe.

#### <span id="page-31-0"></span>**6.2 Vorgehensweise**

Im ersten Schritt ist eine geeignete "Kachelgröße" zur ermitteln. Da eine Luftschadstoffkontingentierung auf Basis von Luftschadstoffflächenquellen gegenüber den späteren realen Punktquellen in Form von Schornsteinen eine zu starke Vorverdünnung der Luftschadstoffe hervorrufen kann, werden flächenäquivalente Kacheln durch Punktquellen dargestellt. Eine Punktquelle repräsentiert somit eine Fläche von z. B. 50 x 50 m = 2500 m².

Zur Ermittlung, welche Kachelgröße für die Luftschadstoffkontingentierung des Industrieareals "newPark" am besten geeignet ist, erfolgen Rechenläufe mit unterschiedlichen "Kachelgrößen" bei gleicher Gesamtemission pro Fläche und gleichen Quellhöhen. Weiterhin erfolgen Vergleichsrechenläufe mit Flächenluftschadstoffquellen und einer der späteren "Realität" ähnlichen Quellgeometrie. Für das "Realszenario" wurden die Quellen auf Gebäuden gemäß dem abgestimmten städtebaulichen Konzept platziert, um so eine realistischere Verteilung der Quellen im Plangebiet abzubilden.

Da es bei diesen Berechnungen lediglich darum geht, die Unterschiede in den Immissionen für unterschiedliche Quellgeometrien zu ermitteln, wurde eine **fiktive Emission, welche nur theoretische Relevanz hat und nicht auf den erwarteten Emissionen aus newPark beruht,** von Stickoxiden (NOx) mit 1g/s pro Quelle für das 100 x 100 m Raster angenommen. Hieraus resultiert eine Gesamtemission des Industrieareals "newPark" für diese Berechnungen von 233 g/s NOx (entspricht rund 7350 t/Jahr). Diese Gesamtemission wird bei allen weiteren Rechenläufen anteilig der jeweiligen Quellanzahl aufgeteilt, sodass die Emission jeder Gewerbe- bzw. Industriefläche in allen Rechenläufen gleich ist.

![](_page_32_Picture_0.jpeg)

Für das 200 x 200 m Szenario wurden die Quellen der GE-Flächen im F+E Bereich des Industrieareals "newPark" mit einem 100 x 100 m Raster abgebildet, da der F+E Bereich nur unwesentlich breiter als 100 m geplant ist.

Alle Immissionsberechnungen wurden mit demselben Rechengitter durchgeführt. Es handelt sich hierbei um ein dreifach geschachteltes Gitter mit je 300x300 Zellen und Zellengrößen von 25 m, 50 m und 100 m mit 19 Schichten in vertikaler Richtung bis in eine Höhe von 1500 Metern. Das größte Rechengitter hat somit eine Ausdehnung von 30x30 km entsprechend einer Fläche von 900 km²,

Die Quellanzahl, Emissionen je Quelle und weitere Modellparameter sind in der nachfolgenden [Tabelle 1](#page-32-0) dargestellt:

![](_page_32_Picture_349.jpeg)

<span id="page-32-0"></span>Tabelle 1: Modellparameter

![](_page_33_Picture_0.jpeg)

![](_page_33_Picture_159.jpeg)

Die Quellhöhen betragen für die Fläche GI 2 je 55 Meter, für alle übrigen Flächen 35 Meter.

Des Weiteren gelten die in Kapitel [4](#page-13-1) dargestellten Randbedingungen.

Die Immissionsberechnungen werden mit der AUSTAL 2000 Qualitätsstufe -2 durchgeführt. Dies erfolgt aus Zeitgründen, um die erforderlichen Rechenzeiten zu verkürzen. Standardmäßig soll mindestens mit der Qualitätsstufe 0 gerechnet werden. Je Qualitätsstufe verdoppelt sich die Anzahl der im Modell emittierten Partikel und somit auch die Rechenzeit. AUS-TAL 2000 verfügt über insgesamt 9 Qualitätsstufen von -4 über 0 bis +4.

#### <span id="page-33-0"></span>**6.3 Ergebnisse der Testberechnungen**

Die Ergebnisse der Immissionsberechnungen mit der Qualitätsstufe -2, mit demselben Rechengitter für alle Szenarien, sind für eine bodennahe Schicht für die fünf gewählten Szenarien in den Anlagen 4.1 bis 4.5 dargestellt. In Anlage 4.6 ist das Ergebnis der Immissionsberechnung für das Szenario mit realistischer Quellanordnung mit der höheren Qualitätsstufe 0 dargestellt.

Die Ergebnisdarstellungen in den Anlagen 4.1 bis 4.6 zeigen für alle fünf Szenarien sehr ähnliche Konzentrationsverteilungen.

Die Immissionsberechnungen der Szenarien "Flächenquellen", "200 x 200 m Kacheln" und "Realistische Quellanordnung" zeigen dabei stark "ausgefranste" Isolinien. Mit Verkleinerung der Kachelgröße, sprich mit Zunahme der Anzahl der Quellen glätten sich die Isolinien zunehmend. Für das Szenario "50 x 50 m Kacheln" liegen die "glattesten" Isolinien vor.

Ebenso liegen bei höheren Qualitätsstufen "glattere" Isolinien vor (siehe Anlagen 4.5 und 4.6). Mit zunehmender Qualitätsstufe und somit Partikelanzahl sinkt der statistische Fehler und der Verlauf der Isolinien wird konstanter.

![](_page_34_Picture_0.jpeg)

Zur besseren Beurteilung der Unterschiede in den Immissionsberechnungen der verschiedenen Szenarien wurden die Differenzen zwischen den Immissionsberechnungen gebildet und in den Anlagen 5.1 bis 5.10 dargestellt. Die Zuordnung ergibt sich aus folgender Matrix:

![](_page_34_Picture_157.jpeg)

Tabelle 2: Differenzbildung zwischen den Szenarien

Die Differenzbilder der Anlagen 5.1 bis 5.10 zeigen relativ zufällig verteilte Differenzen der Immissionskonzentrationen im Vergleich aller Rechenläufe untereinander. Die größten Differenzen befinden sich in den Bereichen mit den höchsten Konzentrationen entsprechend der Windrichtungsverteilung der verwendeten Windstatistik Lünen-Niederaden 2009.

Ursächlich dafür, dass sowohl im Quellnahbereich wie auch ganz am Rand des Rechengebiets Rechenzellen unmittelbar nebeneinanderliegend die maximale Differenz aufweisen ist, in der verwendeten niedrigen Qualitätsstufe und der daraus resultierenden hohen statistischen Unsicherheit begründet.

Um diese Effekte zu minimieren, ist die Verwendung höherer Qualitätsstufen bei der Durchführung der Luftschadstoffkontingentierung erforderlich.

Um den Rechenzeitaufwand (40-50 Stunden für einen Rechenlauf bei Qualitätsstufe -2) für die durchzuführende Luftschadstoffkontingentierung in Grenzen zu halten, wird vorgeschlagen, die iterativen Annäherungen an die Kontingente mit niedriger Qualitätsstufe durchzuführen und die abschließend ermittelten Kontingente mit einer Rechnung mit hoher Qualitätsstufe zu verifizieren.

Die Differenzbilder der Anlagen 5.1 bis 5.10 zeigen jedoch keine zu bevorzugende Rastergröße für die Luftschadstoffkontingentierung.

![](_page_35_Picture_0.jpeg)

Die Ergebnisse der Immissionsberechnungen in den Anlagen 4.1 bis 4.6 zeigen die "glattesten" Isolinien bei Verwendung zahlreicher Punktquellen, sprich dem 50 x 50 m Raster und bei einer höheren Qualitätsstufe.

Somit wird für die durchzuführende Luftschadstoffkontingentierung die Verwendung eines 50 x 50 Meter Rasters empfohlen, welches abschließend noch mit einer Berechnung mit einer höheren Qualitätsstufe verifiziert wird. Ebenso kann durch Verwendung eines 50 x 50 Meter Raster die Form der einzelnen Flächen besser abgebildet werden.

## <span id="page-35-0"></span>**6.4 Ergebnisse und Beurteilung**

Die Differenzbilder der Anlagen 5.1 bis 5.10 zeigen keine zu bevorzugende Rastergröße für die Luftschadstoffkontingentierung.

Die Ergebnisse der Immissionsberechnungen in den Anlagen 4.1 bis 4.6 zeigen die "glattesten" Isolinien bei Verwendung zahlreicher Punktquellen, sprich dem 50 x 50 m Raster und bei einer höheren Qualitätsstufe.

Somit wird für die durchzuführende Luftschadstoffkontingentierung die Verwendung eines 50x50 Meter Rasters empfohlen, welches abschließend noch mit einer Berechnung mit einer höheren Qualitätsstufe verifiziert wird. Ebenso kann durch Verwendung eines 50 x 50 Meter Raster die Form der einzelnen Flächen besser abgebildet werden.

Da die Immissionsberechnungen egal bei welchem Szenario keine wesentlichen Unterschiede in den Abständen der Isolinien zu den Quellen aufzeigen, wird auf die Anwendung eines zusätzlichen Sicherheitsfaktors zunächst verzichtet.

> CE 5085-3 13.05.2019

Seite 36 von 38

![](_page_36_Picture_0.jpeg)

## <span id="page-36-0"></span>**7 Zusammenfassung**

Für das Industrieareal "newPark" Datteln soll eine Immissionsprognose und Luftschadstoffemissionskontingentierung erfolgen. Zur Luftschadstoffemissionskontingentierung existiert bisher keine anerkannte Methodik. Hierzu wurde daher ein Vorschlag für eine Vorgehensweise für eine Luftschadstoffkontingentierung für das Industriegebiet "newPark" Datteln entwickelt und in den Kapiteln [4](#page-13-1) und [5](#page-26-2) beschrieben. Die notwendigen Randbedingungen wurden durch Testberechnungen ermittelt und im Kapitel [6](#page-31-2) beschrieben.

Dieser Bericht besteht aus 38 Seiten und 5 Anlagen.

Peutz Consult GmbH

i.V. Dipl.-Ing. Oliver Streuber i.V. Dipl. Geogr. Björn Siebers (fachliche Verantwortung / Projektbearbeitung) (Qualitätssicherung)

CE 5085-3 13.05.2019

Seite 37 von 38

![](_page_37_Picture_0.jpeg)

#### <span id="page-37-0"></span>**8 Anlagenverzeichnis**

- Anlage 1.1 Lageplan des Plangebietes "newPark" Datteln und der Umgebung mit Kennzeichnung der Erweiterungsfläche in Waltrop - Darstellung Plangebiet und Untersuchungsraum
- Anlage 1.2 Lageplan des Plangebietes "newPark" Datteln mit Kennzeichnung der Teilflächen der Leichtindustrie, Großindustrie und Forschung+Entwicklung
- Anlage 2 Worksheet zur Ermittlung der trockenen und nassen Stickstoff- und Säuredeposition aus den Jahresmittelwerten von Immissionsberechnungen in der Luft
- Anlage 3 Modelle der Szenarien 1 bis 5
- Anlage 4 Ergebnisse der Immissionsberechnungen
- Anlage 5 Vergleich der Ergebnisse der Szenarien untereinander (NOx Jahresmittelwert, Schicht 0-3m)

Anlage 1.1 Lageplan des Plangebietes "newPark" Datteln und der Umgebung mit Kennzeichnung der Erweiterungsfläche in Waltrop<br>Darstellung Plangebiet und Untersuchungsraum

![](_page_38_Picture_1.jpeg)

 $CE$  5085-3 • 13.05.2019 • Anlage 1.1

**PEUTZ** 

Anlage 1.2 Lageplan des Plangebietes "newPark" Datteln mit Kennzeichnung der Teilflächen der Leichtindustrie, Großindustrie und Forschung+Entwicklung

![](_page_39_Picture_1.jpeg)

![](_page_39_Picture_2.jpeg)

Worksheet zur Ermittlung der trockenen und nassen Stickstoff- und Säuredeposition aus den Jahresmittelwerten von Immissionsberechnungen in der Luft

-f

![](_page_40_Picture_1.jpeg)

![](_page_40_Picture_17.jpeg)

# Modell Szenario 1 - "Flächenquellen"

![](_page_41_Picture_1.jpeg)

![](_page_41_Figure_2.jpeg)

CE 5085-3 • 13.05.2019 • Anlage 3.1

Modell Szenario 2 - "50x50m Kacheln"

![](_page_42_Picture_1.jpeg)

![](_page_42_Figure_2.jpeg)

Modell Szenario 3 - "100x100m Kacheln"

![](_page_43_Picture_1.jpeg)

![](_page_43_Figure_2.jpeg)

CE 5085-3 • 13.05.2019 • Anlage 3.3

# Modell Szenario 4 - "200x200m Kacheln"

![](_page_44_Picture_1.jpeg)

![](_page_44_Picture_2.jpeg)

# Modell Szenario 5 - "Realistische Quellanordnung"

![](_page_45_Picture_1.jpeg)

![](_page_45_Figure_2.jpeg)

# Flächenquellen (NOx Jahresmittelwert, Schicht 0-3m)

![](_page_46_Picture_1.jpeg)

![](_page_46_Figure_2.jpeg)

CE 5085-3 • 13.05.2019 • Anlage 4.1

# 50x50m "Kacheln" (NOx Jahresmittelwert, Schicht 0-3m)

![](_page_47_Picture_1.jpeg)

![](_page_47_Figure_2.jpeg)

CE 5085-3 • 13.05.2019 • Anlage 4.2

# 100x100m "Kacheln" (NOx Jahresmittelwert, Schicht 0-3m)

![](_page_48_Picture_1.jpeg)

![](_page_48_Figure_2.jpeg)

CE 5085-3 • 13.05.2019 • Anlage 4.3

# 200x200m "Kacheln" (NOx Jahresmittelwert, Schicht 0-3m)

![](_page_49_Picture_1.jpeg)

![](_page_49_Figure_2.jpeg)

CE 5085-3 • 13.05.2019 • Anlage 4.4

# "Realistische Quellanordnung" (NOx Jahresmittelwert, Schicht 0-3m)

![](_page_50_Picture_1.jpeg)

![](_page_50_Figure_2.jpeg)

CE 5085-3 • 13.05.2019 • Anlage 4.5

# "Realistische Quellanordnung" Qualitätsstufe qs=0 (NOx Jahresmittelwert, Schicht 0-3m)

![](_page_51_Picture_1.jpeg)

![](_page_51_Figure_2.jpeg)

CE 5085-3 • 13.05.2019 • Anlage 4.6

Vergleich "Realistische Quellanordnung" mit "50x50m Kacheln" (NOx JMW, Schicht 0-3m)

![](_page_52_Picture_1.jpeg)

![](_page_52_Figure_2.jpeg)

Vergleich "50x50m Kacheln" mit "Flächenquellen" (NOx Jahresmittelwert, Schicht 0-3m)

![](_page_53_Picture_1.jpeg)

![](_page_53_Picture_2.jpeg)

CE 5085-3 • 13.05.2019 • Anlage 5.10

Vergleich "Realistische Quellanordnung" mit "100x100m Kacheln" (NOx JMW, Schicht 0-3m)

![](_page_54_Picture_1.jpeg)

![](_page_54_Figure_2.jpeg)

Vergleich "Realistische Quellanordnung" mit "200x200m Kacheln" (NOx JMW, Schicht 0-3m)

![](_page_55_Picture_1.jpeg)

CE 5085-3 • 13.05.2019 • Anlage 5.3

**PEUTZ** 

Vergleich "Realistische Quellanordnung" mit "Flächenquellen" (NOx JMW, Schicht 0-3m)

![](_page_56_Picture_1.jpeg)

![](_page_56_Figure_2.jpeg)

CE 5085-3 • 13.05.2019 • Anlage 5.4

Vergleich "200x200m Kacheln" mit "50x50m Kacheln" (NOx Jahresmittelwert, Schicht 0-3m)

![](_page_57_Picture_1.jpeg)

**PEUTZ** 

Vergleich "200x200m Kacheln" mit "100x100m Kacheln" (NOx Jahresmittelwert, Schicht 0-3

![](_page_58_Picture_1.jpeg)

![](_page_58_Picture_2.jpeg)

CE 5085-3 • 13.05.2019 • Anlage 5.6

Vergleich "200x200m Kacheln" mit "Flächenquellen" (NOx Jahresmittelwert, Schicht 0-3m)

![](_page_59_Picture_1.jpeg)

![](_page_59_Picture_2.jpeg)

CE 5085-3 • 13.05.2019 • Anlage 5.7

Vergleich "100x100m Kacheln" mit "50x50m Kacheln" (NOx Jahresmittelwert, Schicht 0-3m)

![](_page_60_Picture_1.jpeg)

**PEUTZ** 

Vergleich "100x100m Kacheln" mit "Flächenquellen" (NOx Jahresmittelwert, Schicht 0-3m)

![](_page_61_Picture_1.jpeg)

![](_page_61_Picture_2.jpeg)